# **File Checksums in Python: The Hard Way**

Shane Kerr <shane@time-travellers.org>

Amsterdam Python Meetup Group 2018-04-25

# **Data Hoarding**

- **. I hate losing data.**
- **I don't trust the cloud.**
- **Disks are big now!**

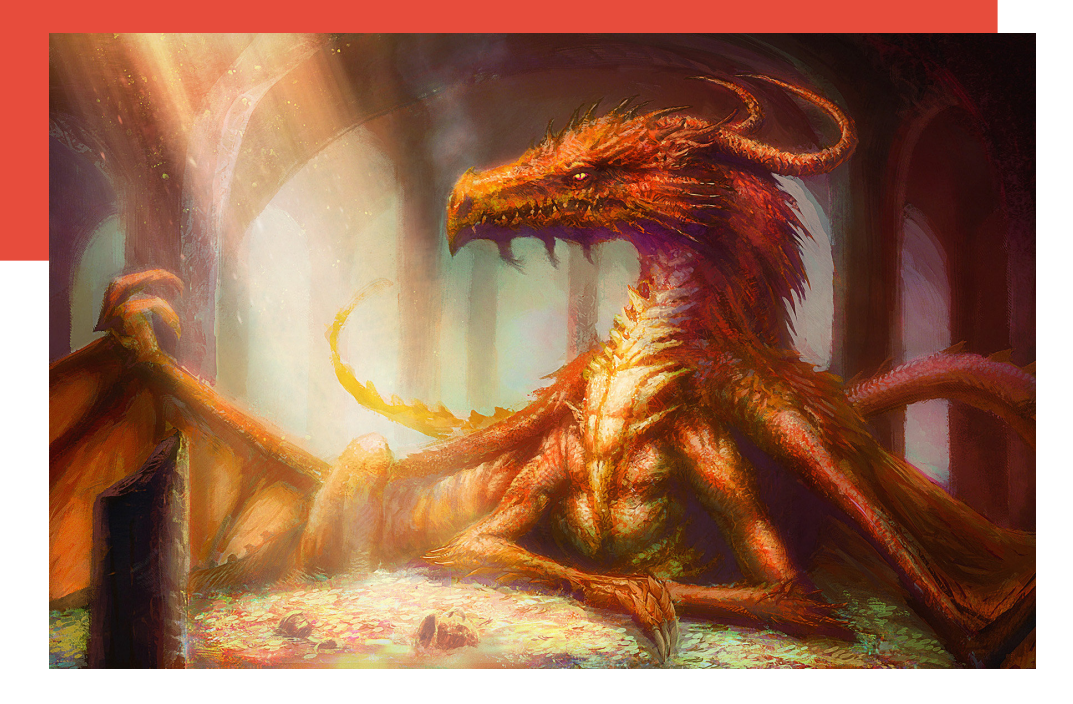

- **But... bad things happen to good data.**
- We can use checksums to detect problems.
- **Ideal world: everything "just works".**
	- Block or file system would detect & correct media issues.
- **Not true for Linux RAID, ext4, XFS.**
- **· btrfs is relatively new, ZFS is encumbered.**

# **File Checksums in Bash: The Easy Way**

**find . -type f -print0 | xargs -0 sha1sum > chksum**

- **Doesn't handle metadata**
- **No parallelism**
- **Not THE HARD WAY**

## **Python Tool**

**python3 fileinfo.py file1 [file2 [...]] > fileinfo.dat**

#### ● **Output format:**

- ASCII, line-by-line
- Context dependent, sort of command-driven
- Would not recommend  $\circledcirc$

### **Basic Algorithm (Still Not the Hard Way)**

```
for root, dirs, files in os.walk(dir_name):
for name in dirs + files:
    join_path = os.path.join(root, name)
    full_path = os.path.normpath(join_path)
    st = os.lstat(full_path)
    if stat.S_ISREG(st.st_mode):
        h = hashlib.sha224()
        with open(full_path) as f:
            h.update(f.read())
        hash = h.digest()
    else:
        hash = None
    output(full_path, st, hash)
```
**5 / 19**

## **Which Python Version?**

- Python (a.k.a. Python 3, or rather CPython 3)
- Legacy Python (CPython 2)
	- Started program 5 years ago, today might not bother
- **pypy**
	- Hoping for performance gain, but actually slower
- **Jython**
	- Just for fun

### ● **Iron Python**

• Missing crypto, weird stat values, alternate Unicode

# **File Name Issue: Localization**

#### **• File systems don't have language settings**

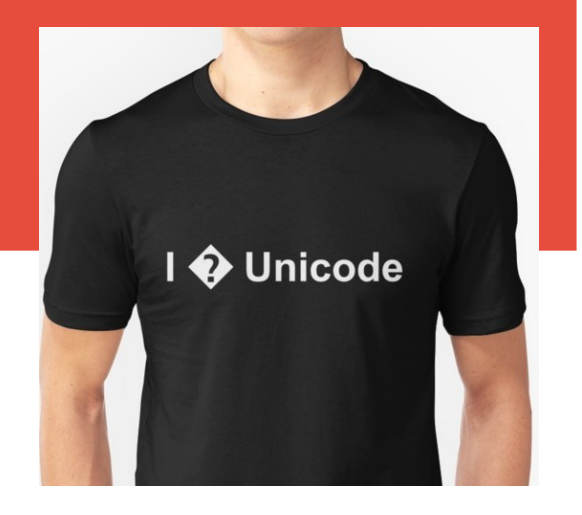

- ext4 is (often) UTF-8, NTFS & VFAT are (basically) UTF-16
- **Python standard libraries try to be smart**
	- Ask for fles in **b'/home/shane'**, get bytes.
	- Ask for fles in **'/home/shane'**, get strings (or exceptions).

#### ● **Escape output to look vaguely like Python strings**

● **\x9A**, **\u81F3**, **\U12003ABF**

#### ● **Legacy Python**

• Everything is string-ish.

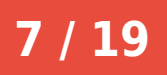

### **Timestamp Issues: Python and File Times (1)**

#### ● **Modern fle systems store HIGHLY PRECISE timestamps**

**\$ ls -l --time-style=full-iso /etc/passwd -rw-r--r-- 1 root root 2494 2018-04-22 22:31:47.470945551 +0200 /etc/passwd**

- **Python usually returns time as a floating point number**
	- This is an IEEE 765 double: a 64-bit float, with only enough for 6-digits of precision on a timestamp.
- **Python 3 also returns nanosecond timestamps**
	- Not available on Legacy Python.

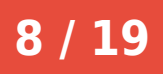

### **Timestamp Issues: Python and File Times (2)**

- **Reading a fle changes the Unix atime attribute**
	- $\bullet$  Because of course reading a file should update it.  $\odot$
	- $\bullet$  Not pretty when we record atime, then read the file.
- **Using the O\_NOATIME flag avoids this** 
	- Not available on FreeBSD (or macOS).
	- We silently mask error, if it occurs.

### **Timestamp Issues: Python and File Times (3)**

- **FAT fle systems use a 2-second resolution**
	- Every USB stick you buy is formatted with FAT
- **On Linux we detect fles are on a FAT system**
	- We indicate in our output file
- On other systems... ヽ ( ツ ) /

# **Which Algorithm?**

- **Checksum?**
- **CRC?**

**11 / 19**

• CRC-16? CRC-32? (both in the standard binascii library)

### ● **Hash function?**

### ● **Cryptographic hashing?**

- MD5? (Possible but people would make fun of me.)
- SHA-2? SHA-3? BLAKE2?
- **Used SHA-224 (SHA-2)**
- **Today would use BLAKE2 (but more later...)**

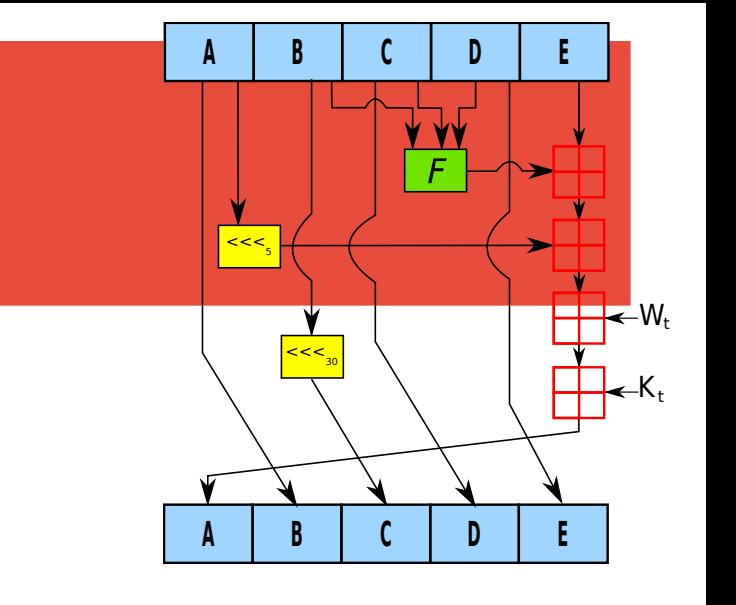

## **Multiprocessing Model**

- **Pass an object around with state**
- **Split into major CPU-bound workloads:**

1.Main thread (fnds fles, executes **stat** calls) 2.Worker threads (calculate hash values of fles) 3.Serializer thread (outputs value in correct order)

- All threads starts on program start
- **Usually use multiprocessing not threading**
	- Runs multiple processes, which avoids Python's GIL
- **Special path for single-core processing** 
	- Eliminates work of passing objects around

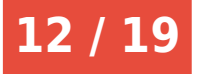

## **inode cache**

#### ● **Unix has hard links**

- Actually just different paths that refer to the same file.
- Files are uniquely identified by an *inode*.

#### **• Hash calculation is expensive**

• Math is hard. Oh, and reading files requires a lot of I/O.

#### ● **Track inodes seen**

- We then only have to output the inode.
- Checker can just verify inode matches.

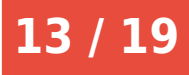

### **Various Experiments**

### ● **Binary output**

• Provides no benefit after compressing file

### ● **Date values cache**

- Provides no benefit after compressing file
- **Use external checksum program**
	- 25x slow-down
- **Use hex or base32 for output** 
	- Hard to read, no benefit after compressing file

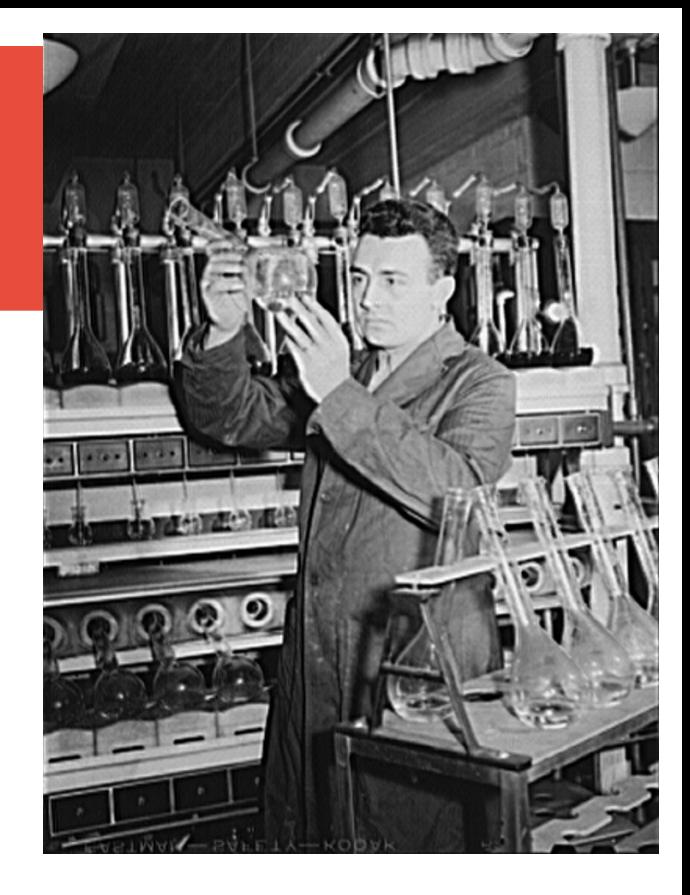

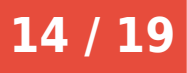

## **Progress Display**

- **Waiting for 100's of GB of fle hashes... boring**
- **Use stderr for progress (optionally)**
- \r (carriage return) takes you back to column 1
	- Each time you want new output output  $\chi$  first
	- May need to output spaces over previous output
- $\cdot$  **In our case, we output file counts and rates**
- Not as sexy as ANSI-color output, but not bad

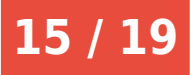

# **File Checksums in Python: The Hard Way (Finally!)**

#### **On GitHub:**

**[https://github.com/shane-kerr/fleinfo](https://github.com/shane-kerr/fileinfo)**

- **1300 lines of heavily-commented code**
- **Some tests (about 700 lines)**
- **Not flake8 or pylint clean**
- **No Sphinx documentation**
- **Doesn't actually validiate the results**

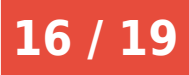

# **File Checksums in Python: The Tape Archive Way**

#### **On GitHub:**

**<https://github.com/shane-kerr/fv>**

- **Similar technique, but using tar**
- **Stores checksums in a comment**
- **400 lines of lightly-commented code**
- **No tests, no documentation**
- No multiprocessing
	- $\cdot$  Left as an exercise to the student  $\odot$
- **DOES actually validate the results**

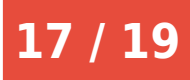

# **File Checksums in Python: The Database Way**

#### **Not (yet) on GitHub**

- **Put data in database (SQLite by default)**
- **Allows stop/restart of scan and check**
- **1000 lines of uncommented code**
- No tests, no documentation
- **No validation**
- **Entertaining problem: restarting hash functions** 
	- Can be done with **ctypes** or **ffi** or the like
	- Not for BLAKE2 though...

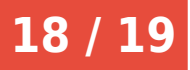

### **Image Attributions**

**[https://commons.wikimedia.org/wiki/File:Smaug\\_par\\_David\\_Demaret.jpg](https://commons.wikimedia.org/wiki/File:Smaug_par_David_Demaret.jpg) <https://www.redbubble.com/people/swish-design/works/28828074-i-unicode> <https://nl.m.wikipedia.org/wiki/Bestand:SHA-1.svg> <https://commons.wikimedia.org/wiki/File:Knox-ut-research-1942.jpg>**